# **ALGOL ÉS FORTRAN PROGRAMOK ÖSSZEKAPCSOLÁSA A CDC 3300 GÉPEN**

## Knuth Előd

Az operációs rendszerbe újonnan beillesztett ALFN task lehetővé teszi mind az Oszlói Programkönyvtár szubrutinjainak, mind egyéb tetszőleges FORTRAN szubprogramoknak ALGOL programokból való hívását.

## **I. § . AZ ALFN TASK HASZNÁLATA.**

## 1.1 AZ ÖSSZEKAPCSOLÁS ELVE.

Minden behívandó FORTRAN szubprogramhoz hozzárendelünk egy COMPASS segédszubprogramot. Ezek a COMPASS programok az ALFN task futásának eredményeképpen keletkeznek, és külső felépítésükben az ALGOL code procedure -knek felelnek meg. Céljuk az, hogy az ALGOL főprogramból átvegyék a paramétereket, behívják a FORTRAN szubprogramot, adják annak — most már FORTRAN implementáció szerint — az ALGOL paramétereit, továbbá a FORTRAN szubprogramból való visszatérés után az eredményül adódott paramétereket megfelelő módon juttassák is vissza az ALGOL főprogramba. Amennyiben függvényről van szó, ehhez természetesen a függvényérték átjuttatása is hozzátartozik.

## 1.2. AZ ÖSSZEKAPCSOLÁS FÁZISAI.

Az összekapcsolni kívánt programrendszer futtatása előtt az ALFN taskot kell behívni. Az ALFN task az összekapcsolást nem végzi el, azonban az általa generált szubrutinok olyanok, hogy lehetővé teszik az egész programrendszer BIN és AUX vezérkártyákkal való összekap csolását.

A JOB alapsémája a következő:

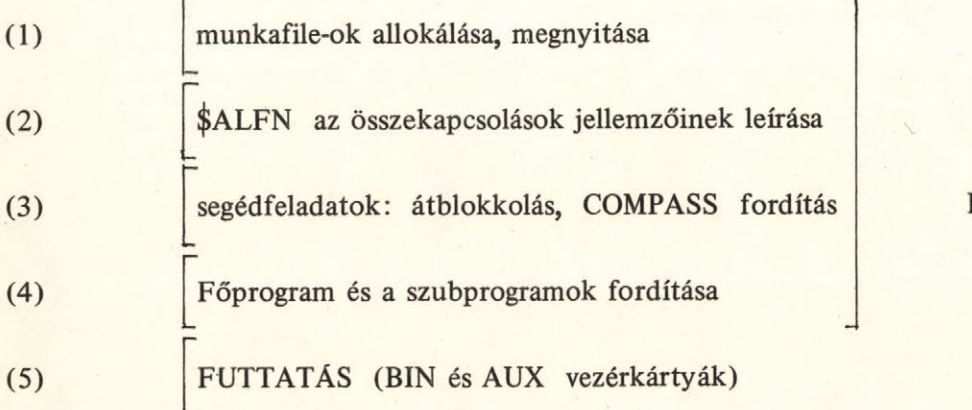

Előkészítő fázis

### 1.3. AZ ÖSSZEKAPCSOLÁSI JELLEMZŐK MEGADÁSA.

Egy ALGOL program külső szubprogramhoz csak a procedure kódszámon keresztül férhet hozzá. Ezért minden FORTRAN szubprogram nevéhez hozzá kell rendelnünk azt a kódszámot, amellyel az ALGOL programból hívni kívánjuk. Ezt az ALFN vezérkártyákkal végezzük el. A következő formájúak lehetnek:

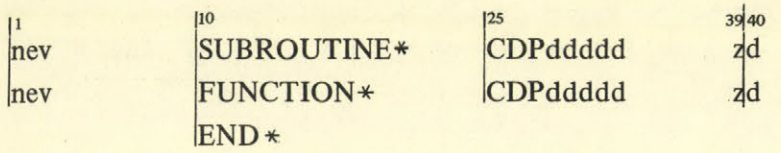

Az END\* kártya jelzi, hogy az ALFN task számára nincs több vezérlőkártya. "nev" a FORTRAN szubprogram neve (1-8 alfanumerikus karakter). "ddddd" az ALGOL procedurekódszám. (Mind az 5 jegyet ki kell írni!)

"zd" a formális paraméterek száma.

Maximálisan 99 db. formális paraméter lehet.

Amennyiben a paraméterek száma egyjegyű, azt a 40. oszlopba kell írni.

## 1.4 AZ ALFN TASK

maga ALGOL forrásnyelvű. A User szempontjából ez csupán azt jelenti, hogy közvetlenül a \$ALFN vezérlőkártya után csatomakártyáknak kell következni.

Az ALFN hívás eredményéül adódó COMPASS segédprogramok a 70-es csatornán kerülnek kiírásra.

## 1.5 A TELJES ELŐKÉSZÍTŐ FÁZIS SÉMÁJA.

Az előkészítéshez három munkafile-ra van szükség. Legyenek ezek:

dsil = az ALFN 70-es csatornája. Blokkmérete 80 eh.

dsi2 = az 1280-ra átblokkolt COMPASS programok tárolója.

dsi3 = a lefordított segédprogramok tárolója. (1280 ch/blk).

Amennyiben a három DSI már legális a JOB számára, az előkészítő fázis sémája az alábbi:

\$ALFN CHANNEL, 70=DSIdsi1, P80 CHANNEL, END

ALFN vezérkártyák

END\* \$XFER(dsil,20,dsi2,320) \$REWIND(dsi2) \$CMP(I=dsi2,X=dsi3)

1.6 A programrendszer futtatása:

 $\frac{X, \text{d} s}{X}$ \$BIN,dsi3 \$ esetleges AUX vezérkártya FORTRAN szubprogramok elérésére

a/ A dsi\* (általában az LGO) az a file, amely a lefordított ALGOL főprogramot tartalmazza.

b/ Amennyiben a FORTRAN szubprogramok fordítása a JOB-on belül történik, legegyszerűbb azt is a dsi3-ra fordítani.

## 2. §. PÉLDA JOB-OK

2.1 A JOB-BAN FORDITOTT ALGOL FÖPROGRAM KÉT FORTRAN FÜGGVÉNNYEL:

 $$JOB$ , ...  $$SCHED$ , ... \$SOCR(A,CH70,80,50) \$SOCR(A,FORS,1280,10) \$SOCR(A,KESZ,1280,40) *<u>SALFN</u>* CHANNEL, 70=DSICH 70, P80 **CHANNEL, END CDP00001**  $\mathbf{1}$ **SINUS** FUNCTION\*  $\mathbf{1}$ **CDP00002** COSINUS **FUNCTION\*** END\* \$XFER(CH70,20,FORS,1280) *\$REWIND(FORS)* \$CMP(I=FORS,X=KESZ) **\$FTNU(P=KESZ) FUNCTION SINUS(X) END** FUNCTION COSINUS(X) **END FINIS**  $$ALG(L,X)$ 'BEGIN'  $\frac{1}{2}$ 'REAL' 'PROCEDURE' FORTRANSZINUSZ(X)., 'CODE' 1., 'REAL' 'PROCEDURE' FORTRANKOSZINUSZ(X)., 'CODE' 2., 'EOP' **FINIS**  $X, LGO$ \$BIN, KESZ **CHANNEL, END** 

 $\frac{77}{88}$ 

2.2 PÉLDA EGY SZUBRUTIN HIVÁSÁRA AZ OSZLÓI KÖNYVTÁRBÓL:

 $$JOB$ , ...  $$SCHED$ , ...  $$SOCR(A,DSI1, 80, ...)$  $$SOCR(A,DSI2,1280,...)$  $$SOCR(A,DSI3,1280,...)$ \$ALFN CHANNEL, 70=DSIDSI1, P80 CHANNEL, END **OSZLOI** SUBROUTINE\* CDP00812  $END*$ *\$XFER(DSI1,20,DSI2,320)* \$REWIND(DSI2)  $$CMP(I=DSI2,X=DSI3)$  $\frac{\text{L}}{\text{L}}\times$ DEF(O,,OSLO, ... \$COSY **OSZLOI** DECK/  $I=OSLO, H$ ENDCOSY/ \$FTNU(I=SHO,P=DSI3)  $$ALG(X)$ \$X,LGO \$BIN, DSI3 CHANNEL, END

 $\frac{77}{88}$ 

 $11$ 

```
2.3 PÉLDA BINÁRIS FORTRAN-KÖNYVTÁR HASZNÁLATÁRA:
```

```
$JOB, ...
$SOCR(A,1,80,...)$SOCR(A, 2, 1280, ...)$SOCR(A,3,1280,...)$ALFN
$XFER(1,20,2,320)
$REWIND(2)
$CMP(I=2, X=3)$ALG(X)$*DEF(O, FLIB, \ldots$*DEF(O, FDIR, \ldots$X,LGO
$BIN, 3$AUX,FLIB,FDIR
CHANNEL, END
\frac{77}{88}
```
2.4 AZ ELŐKÉSZITÉS ELŐZETES LEFUTTATÁSA KÜLÖN JOB-BAN:

```
$JOB,
                                                            $JOB,J.
<u>SALFN</u>
                                                            $SOCR(A,DSI, 1280, ...)$ALG(X)CHANNEL, 70=DSIPUN, P80
CHANNEL, END
                                                            $FTNU(P=DSI)
     END*\begin{array}{c} 77 \\ 88 \end{array}$CMP(I=INP,X=DSI)
                                                                    ALFN eredménykártyái
                                                            $X,LGO
                                                            $BIN,DSI
                                                            CHANNEL, END
                                                            \frac{77}{88}
```
2.5 PÉLDA ÁLLANDÓ SZUBRUTINOK ÉS KÓDRENDSZER ESETÉN A TELJES SZUB-PROGRAM-RENDSZER TÁROLÁSÁRA:

 $$JOB$ , ...  $$SOCR(A,1,80,...)$  $$SOCR(A, 2, 1280, ...)$  $$*DEF(O, SUBR, \ldots$ **\$ALFN** 

 $$XFER(1, 20, 2, 320)$  $REWIND(2)$  $$CMP(I=2,X=SUBR)$ **\$FTNU(P=SUBR)** 

 $\frac{77}{88}$ 

 $$JOB, \ldots$  $$ALG(X)$ 

aktuális főprogram

 $$*DEF(O, SUBR, \ldots)$ \$X,LGO \$BIN, SUBR CHANNEL, END  $\frac{77}{88}$ 

## **3. §. FIGYELMEZTETÉSEK, KORLÁTOZÁSOK**

3.1 Korlátozás az átadott paraméter fajtájára nézve

nincsen. Bármely paraméter akármilyen típusú lehet a 3.2 szerint szóbajöhetőek közül. (A paraméterek specifikálása az ALGOL deklarációban nem szükséges.) Az ALGOL programban azonban az aktuális paraméterek típusa meg kell egyezzen a FORTRAN szubprogram paraméterspecifikációival! Ennek betartására ALGOL programozóknak külön ügyelni kell (a FORTRÁNnal történő paraméter csere ugyanis az ALGOL supervisor hatáskörén kívül történik, így nincsen automatikus konverzió).

#### 3.2 A szóbajöhető paramétertípusok

nyilvánvalóan azok, amelyek mind az ALGOL-ban, mind a FORTRAN-ban előfordulhatnak. Ezek a következők:

integer real boolean integer array real array • boolean array

(Nem fordulhatnak tehát elő a következők: label, switch, procedure, type procedure, double precision, complex.)

#### 3.3 Névszerinti paraméterátadás

természetesen nem lehetséges, miután ez a FORTRAN-ban nem megengedett. Akár van value specifikáció, akár nincs, a paraméter átadás mindig érték szerint történik.

#### 3.4 Egyszavas integer a FORTRAN részben

nem használható, mivel az ALGOL implementációban csak kétszavas egészek fordulhatnak elő.

## 3.5 File kezelés.

Ügyelni kell arra, hogy ha az ALGOL főprogram, és egyidejűleg valamelyik FORTRAN szubprogram ugyanazt a DSI-t használja inputként vagy outputként, mindkét programszegmens külön buffer-területet készít magának ugyanahhoz a file-hoz!

Ez maga után vonja pl. azt, hogy ha az ALGOL programban nyomtatunk valamit az OUT-filera, majd később egy FORTRAN szubrutinban újra nyomtatunk, előfordulhat, hogy ez utóbbi

nyomtatás a printerpapíron előbb jelenik meg! Ennek elkerülésére természetesen elegendő a FORTRAN programrész behívása előtt a printeren sort váltani.

3.6 Az ALFN task helyfoglalása 3 quarterpage.

## Summary

Joining of ALGOL and FORTRAN programs on the CDC 3300 computer

The paper describes the use of the ALFN task prepared by the author

## Резюме

**Соединение программ, написанных в АЛГОЛе и в ФОРТРАНе. на машине CD С-3300**

**Статья знакомит с подпрограммой ALFN, написанной автором.**